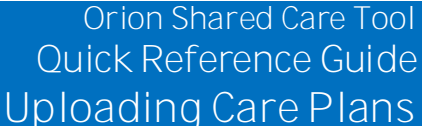

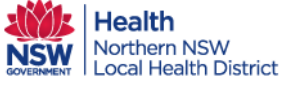

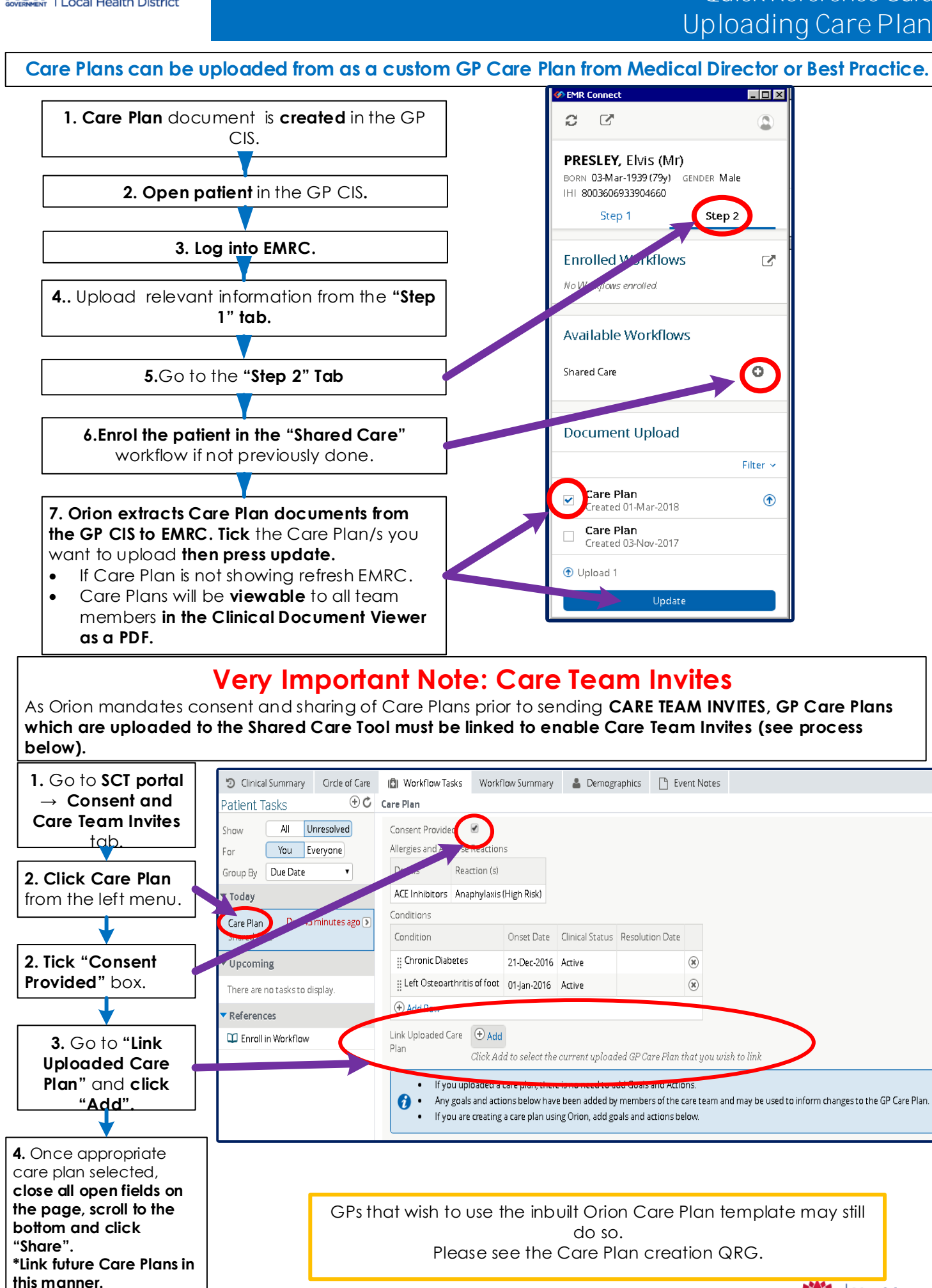

Date Revised 13/08/18 Upload Care Plan to the Orion Shared Care Tool- Orion Shared Care Tool QRG v1.1

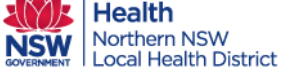